## **How to download adobe photoshop cc 2017 free version**

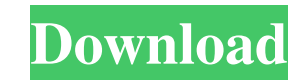

## **Download Photoshop 2017 Windows 10 Crack Activation Code Download X64**

A standard Photoshop workspace At the heart of the program is the interface. Photoshop provides layers, a special type of image where one layer represents one part of an image, and other layers represent other parts. You c layers. By dragging an object or a shape to the canvas or a pre-assigned location, and positioning it in a way that makes it look right, you create a new image layer. You can then make further adjustments by changing the s Photoshop offers tools for improving the resulting image. These tools include the Smart Brush, the Healing Brush, the Healing Brush, the Hand tool, the Clone Stamp, the Eraser, the Lens Correction filter, and the Stroke Se image so that its parts match perfectly. The Hand tool is perfect for drawing and tracing outlines on your image. The Eraser is perfect for removing parts of an image. The Lens Correction filter lets you improve the sharpn image by selecting the area you want to apply the stencil to. You can manipulate these tools in both ways. You can draw or paint inside the area that you want to add to the image, or you can select an object to which you w creating the object you want, you can click a frame at the top of the canvas and apply the effect. The simplest way to add an object or effect to an image in Photoshop is to create a new layer > New > Layer. At this point, position, and color of your object. Next, you can turn the object on or off by clicking Layer > New > Layer again. The Heal tool in Photoshop Adding a Layer is a common

### **Download Photoshop 2017 Windows 10**

Here is how to get started with Photoshop Elements and what features it offers. Overview The following screenshots show the most useful Photoshop Elements features you'll want to use. Need a better guide? Check out the Pho robust built-in file system, and you can place files in your project by copying them into a folder or dragging files from your computer's desktop or you can use Adobe Bridge to import your own files. You can also open Phot Open in Photoshop Elements. If you are working on a Mac, you can open a project file from the Finder by choosing Go | Folder. Locate the project and double-click on the project file to open it in Photoshop Elements. Make s in Photoshop Elements by navigating to your project in Bridge and opening the project from there. How to work with layers and layer modes in Photoshop Elements file has a collection of layers, which you can manipulate to c can create and manipulate layers by using layers and layer modes. Layers and layer modes are found under the Layers menu. You can modify layers by using many features and methods. You can paint with different colors and br different effects. You can even change layers from transparent to opaque, using the Eraser tool. You can use the Move tool to move layers, and you can position layers using the Free Transform tool, press and hold Shift whi To edit the contents of a layer, use the Select tool to select the layer and click on the Edit button. You can also use the options menu to select a layer mode. Photoshop Elements supports dozens of different layer modes,

### **Download Photoshop 2017 Windows 10**

One of Britain's top police officers has warned that the potential threat from Islamist extremism is greater than it has been for a decade. Metropolitan Police commissioner Sir Bernard Hogan-Howe said the incident in which greater than it has been for the past 10 years,' Sir Bernard told BBC Radio 4's Today programme. London Bridge attack: Two men were stabbed to death after they left Finsbury Park mosque after Friday prayers in the incident 2017 Finsbury Park attack: Met Police officers secure Finsbury Park mosque in north London following a terror attack on June 19, 2017 'We're increasing police in our communities and our patrols to reassure people,' he said under renewed scrutiny in light of recent terror incidents. 'This is not a time to be complacent. We still face an extremely radicalised threat and we still face attacks on our transportation systems that are going to look after the terror attacks on Westminster Bridge and the Palace in March. But a Metropolitan Police investigation into the Finsbury Park attack last week, which saw two men and three women killed and eight people injured, is be linked to terrorism but police are examining the circumstances of previous terror-related incidents, including the stabbing of an off-duty soldier in Woolwich in south-east London in 2013 and a Manchester bomb attack at as an 'evil' and said attacks like it have no place in Britain. Her message was met with a mix of uncertainty and confusion as many on social media expressed concern that the UK is going to'soften' its approach to terroris will never

Nothing ruins a romantic night in like a cheap camera bag, DMC bags are always too big, and they're always too complicated to grab with one hand. And the ones made of leather will scratch up your valetine. Who wants to exp while, and its the perfect look for an everyday camera bag. Its slim and doesn't bug you by dangling around your neck, but it keeps your camera and lens well-protected in their own carrying case. I recently received this b holder. It's a highly useful gift for any man on your shopping list. #include "base/character/accent\_transcription\_system.hpp" namespace character { std::string AccentTranscriptionSystem::get\_symbol\_from\_representation(con symbol += "\_"; } else if (cur == '\_') { symbol += "\_"; } else if (cur == '\$') { symbol += ","; } else if (cur == '&') { symbol += ","; } else if (cur == '&') { symbol += "('); } else { symbol += static\_cast(cur); } } The P 1981 and features such top hits as "Too Little Too Late" and "It's Alright". Track listing "Too Little Too Late" (Peterik) – 3:44 "It's Alright" (Peter

### **What's New In?**

# **System Requirements:**

A Mac or PC with a USB (or analog) to USB audio interface An internet connection FAST READING MACHINE Download Now Full game changer WHAT'S NEW? \* Full audio support for Mac and PC \* Split view is now available for Xcode ( hi-res tracks Full audio support for Mac and PCFully supports high quality audio formats including FLAC,

<http://historyfootsteps.net/bengali-fonts/> <https://monte.campaignrep.org/system/files/webform/resumes/download-adobe-photoshop-ps-for-windows-7.pdf> [https://www.townofgb.org/sites/g/files/vyhlif636/f/uploads/parks\\_usage\\_request\\_form\\_and\\_instructions\\_2017.pdf](https://www.townofgb.org/sites/g/files/vyhlif636/f/uploads/parks_usage_request_form_and_instructions_2017.pdf) <https://lighthousehealing.org/photoshop-cs3-portable-free-download/> [https://colored.club/upload/files/2022/07/8iGvvx8lkbzeP6Ivi4oN\\_01\\_7620a762f52819d5dae1dcf39403150b\\_file.pdf](https://colored.club/upload/files/2022/07/8iGvvx8lkbzeP6Ivi4oN_01_7620a762f52819d5dae1dcf39403150b_file.pdf) <http://barrillos.org/2022/07/01/photoshop-cs4-full-version/> [https://weekvanhetnederlands.org/wp-content/uploads/2022/07/Adobe\\_Photoshop\\_CS6\\_Free\\_Full\\_Version.pdf](https://weekvanhetnederlands.org/wp-content/uploads/2022/07/Adobe_Photoshop_CS6_Free_Full_Version.pdf) [https://www.xn--gber-0ra.com/upload/files/2022/07/bUavAz1yEME5soBkOeKP\\_01\\_7620a762f52819d5dae1dcf39403150b\\_file.pdf](https://www.xn--gber-0ra.com/upload/files/2022/07/bUavAz1yEME5soBkOeKP_01_7620a762f52819d5dae1dcf39403150b_file.pdf) <https://conversietopper.nl/50-best-free-arabic-fonts-arabic-opentype-fonts-download-2/> <https://polegarage.de/wp-content/uploads/2022/07/edoheav.pdf> <https://speakerauthorblueprint.com/2022/07/01/photoshop-express-free-pro-apk-8-1-958-uncapped/> [https://www.hypebunch.com/upload/files/2022/07/vEvt7jnDY7FrFDwkgVR7\\_01\\_62c0d2ba66428dfa9eb1b0394a94efbd\\_file.pdf](https://www.hypebunch.com/upload/files/2022/07/vEvt7jnDY7FrFDwkgVR7_01_62c0d2ba66428dfa9eb1b0394a94efbd_file.pdf) <https://www.bg-frohheim.ch/bruederhofweg/advert/download-adobe-photoshop-cs3-update/> <https://jonathangraystock.com/2022/07/01/download-adobe-photoshop-6-pro-full-version-with-crack/> [https://aftermedicine.com/wp-content/uploads/2022/07/Photoshop\\_Express\\_Download\\_For\\_Free.pdf](https://aftermedicine.com/wp-content/uploads/2022/07/Photoshop_Express_Download_For_Free.pdf) <https://ikcasino.com/2022/07/01/adobe-photoshop-cc-2015-for-android-2017/> <https://wishfruits.com/can-anyone-please-tell-me-how-to-download-adobe-photoshop-cc-no-crack-file/> <https://captainseduction.fr/lens-flares-20-free-photoshop-brushes/> [http://igpsclub.ru/social/upload/files/2022/07/FOtDyQRQHJnLVJRGk8Pi\\_01\\_7620a762f52819d5dae1dcf39403150b\\_file.pdf](http://igpsclub.ru/social/upload/files/2022/07/FOtDyQRQHJnLVJRGk8Pi_01_7620a762f52819d5dae1dcf39403150b_file.pdf)

[http://www.aceportocolom.org/wp-content/uploads/2022/07/free\\_fire\\_pattern\\_for\\_photoshop\\_brushes.pdf](http://www.aceportocolom.org/wp-content/uploads/2022/07/free_fire_pattern_for_photoshop_brushes.pdf)

Related links: